### **Key Features**

SLGSafe makes it easy for you to conduct all SLGS transactions. Once you've signed up, everything you need is available online. What are some of the key features in SLGSafe?

- From the Main Menu you can subscribe for SLGS, change a subscription before issue, change some case information after issue, view and print reports, and redeem securities. You can also perform an early redemption simulation online.
- Color-coded navigational tools, online help, plus e-mail and rate table access on every page.
- $\blacksquare$  Reports you'll be able to generate statement of account, statement of hold ings, payment report, case and security information, and an audit history. Downloadable reports are also available.
- Printable screens and the ability to save screens as .PDF files allow you to print and e-mail confirmations and reports within minutes.

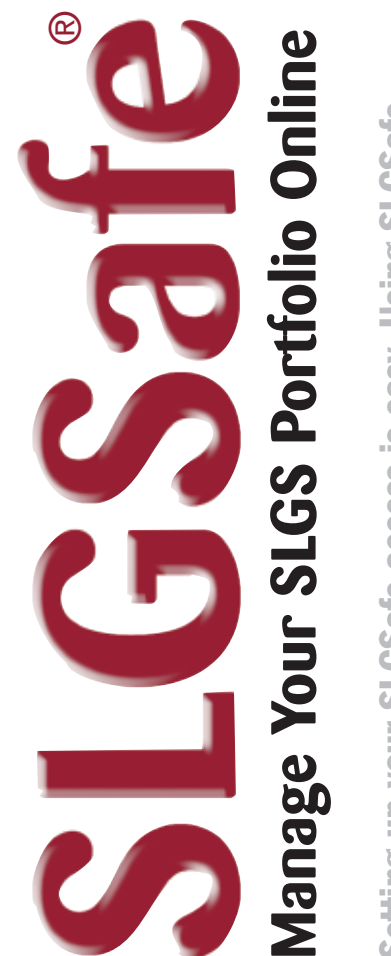

SLGSafe, **Setting up your SLGSafe access is easy. Using SLGSafe,** over the Internet. **information; and, redeem securities over the Internet.** Using: ou can subscribe; review and update account **you can subscribe; review and update account** fingertips. **Everything you need is right at your fingertips.** access is easy. securities at your right: redeem **SLGSafe** Everything you need is and, etting up your nformation;

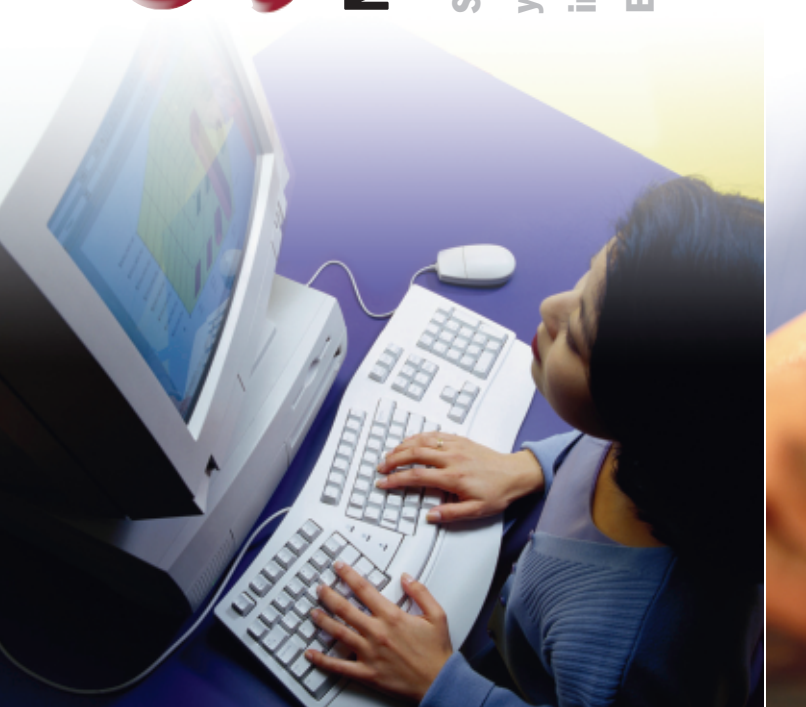

# **Security, Convenience, & Control**

You told us you wanted an easy way to manage your SLGS portfolio. We listened.

As one of our valued customers who have invested in SLGS, your business is important to us. To make it even more convenient, we created a secure website with features that offer you numerous benefits. With SLGSafe, you'll receive immediate confirmation for transactions, ready access to account information, and much more.

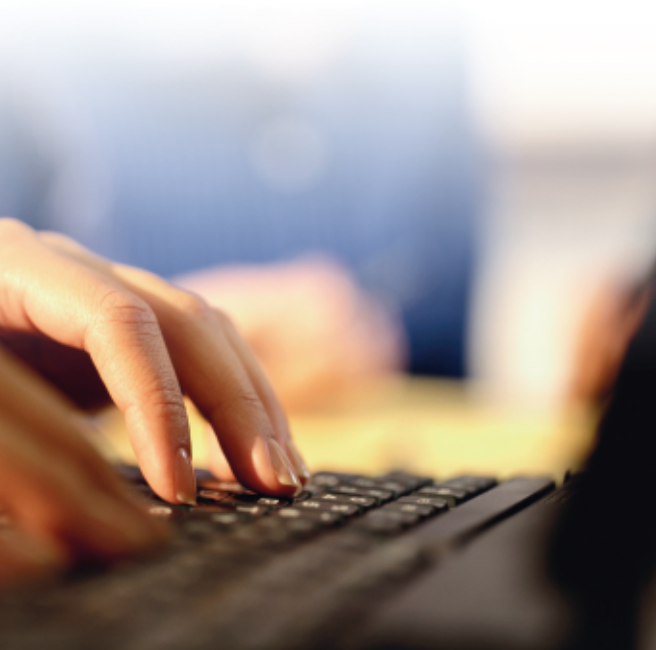

## **SLGSafe makes it easy to manage your SLGS portfolio online.**

**All of this and more, and it's FREE!**

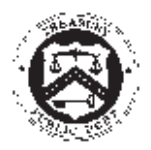

Special Investments Branch Bureau of the Public Debt P.O. Box 396 200 Third Street, HB119 Parkersburg, WV 26106-0396

Phone: (304) 480-5299, 8:00 a.m. – 4:30 p.m., ET, Monday – Friday (except holidays) Fax: (304) 480-5277 Public Debt Help Desk (304) 480-7777

SLGSafe Hours of Operation: 8:00 a.m. – 10:00 p.m. ET, Monday –Friday

Email: **OPDA-SIB@bpd.treas.gov** Web Address: **www.slgs.gov/spe/spesafe.htm**

> PD P 0020 (Revised May 2005)

## **What is my role in SLGSafe?**

In SLGSafe, you can be one of three roles: Owner, Trustee, or Other. The Owner is the state and local government entity. The Trustee is the agent for the Owner, usually a bank. An Other type would be a financial advisor, underwriter, bond counsel, etc., who may also be involved in the SLGS deal. After issue, Other types do not have authorization to make changes to a case.

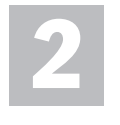

## **What is the first step in getting access to SLGSafe?**

Pick a SLGSafe Access Administrator and Backup. They will complete the PDF 4144-5 (Application for Internet Access) on behalf of your organization. They also certify that the SLGSafe users they set up are authorized to act on behalf of your organization. Both administrator and backup should sign and date the form. This form should also have a signature guaranteed stamp, medallion stamp, or corporate seal, which authenticates your organization. The administrator and backup act as contact people for your organization. Program and system information will be sent to your administrator and backup, who will then forward it to your users. All forms are available on our website, www.slgs.gov.

> Yes. Our website, www.slgs.gov, offers quite a bit of information. We have an Online help feature on every screen in SLGSafe, and a link to the Help files is available on the SLGSafe Home Page. You can also call us at (304) 480-5299 for a personal training session.

Anyone who needs access to SLGSafe should complete a PDF 4144-6 (SLGSafe User Acknowledgment). This form collects the contact and security information from each user. Forward your form to your organization's SLGSafe administrator. They will then forward it to us. Once your form has been approved, Public Debt's Help Desk will contact you with your logon ID and temporary password.

Maybe. This form is most helpful for SLGSafe customers that consistently use the same information on their SLGS issues. Trustee banks find this form the most useful, because they tend to use the same ACH instructions and street address for all their SLGS issues. If your SLGS business is structured so that you use many different organizations, you may not find the Template helpful. There can only be one template per organization address.

## **Are there any special system requirements?**

Not really. We require that you have SSL, 128-bit encryption. Also, your monitor setting should be set to 800 X 600 to best view the pages. Your security settings should allow cookies and be JavaScript enabled. Also, make sure to turn off the Popup Blocker on your browser. Error messages in SLGSafe appear in a popup window.

#### **How do I become a SLGSafe user? 3**

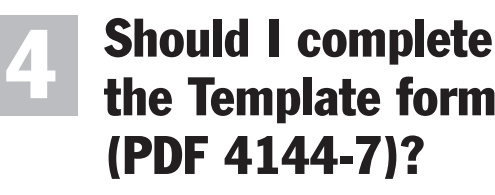

Yes. The regulations approved in 2005 require that anyone with SLGS business with the Bureau of the Public Debt use SLGSafe. Public Debt will not accept mail or faxes. In cases of contingency where the Internet is not available, contact Special Investments Branch for instructions.

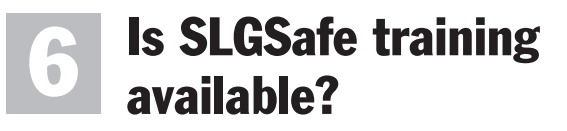

#### **Do I have to use SLGSafe for my SLGS business? 7**

SLGSafe is available 8:00 a.m. to 10:00 p.m., Eastern Time, Monday through Friday (except Federal Holidays). New subscriptions and early redemption requests can only be completed after 10:00 a.m. once the SLGS Daily Rate Table is posted at www.slgs.gov.

#### **When is SLGSafe available? 8**

## **What if I have more questions?**

You can contact us between the hours of 8:00 a.m. and 4:30 p.m., Eastern Time, Monday through Friday (except Federal Holidays) at (304) 480-5299.

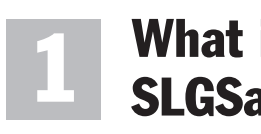

**5**

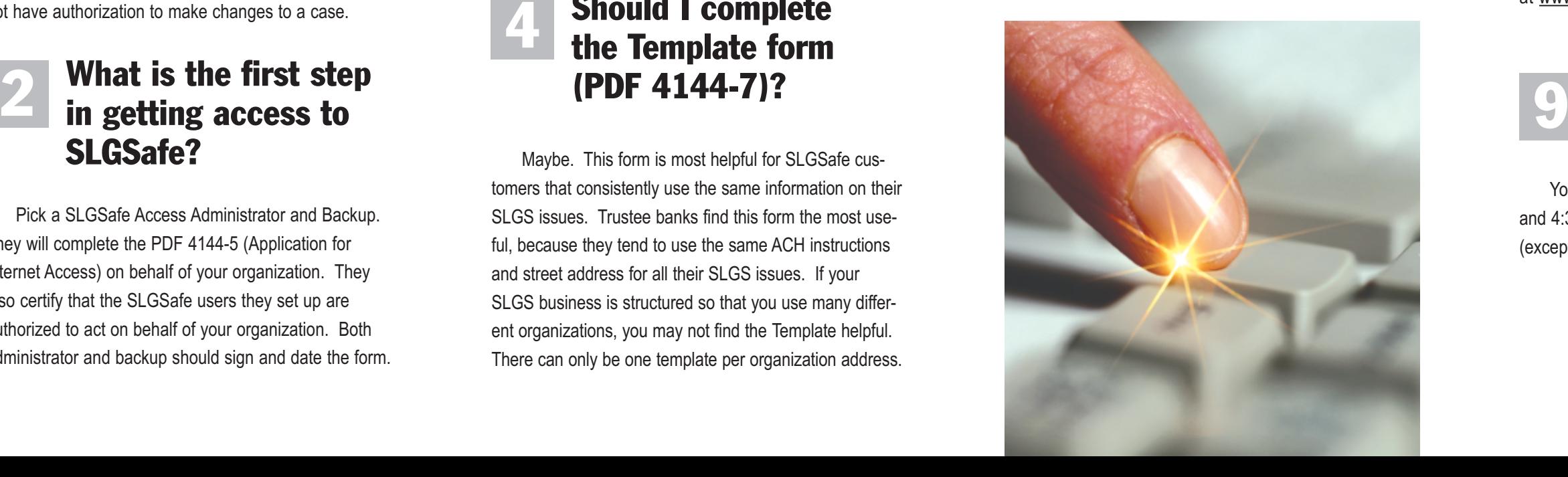

**It's easy to get started. We've answered your questions before you knew what questions to ask. Read on.**